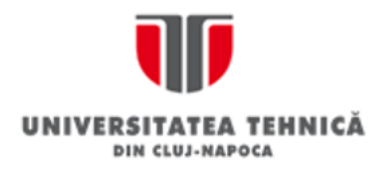

# **Technical University of Cluj-Napoca**

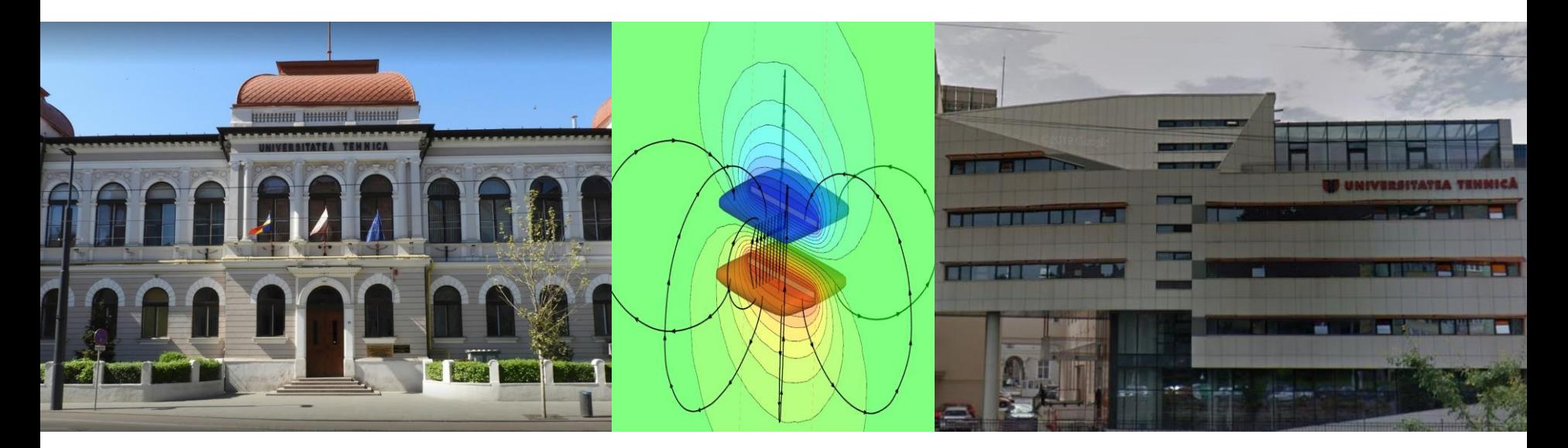

# **Software Tools for Cloud Computation in Engineering Applications**

Marius Purcar Facultatea de Inginerie Electrica Dep. de Electrotehnica si Masurari

## **Matlab**

### **UTCN is the first university in Romania to purchase a MATLAB Campus Wide License!**

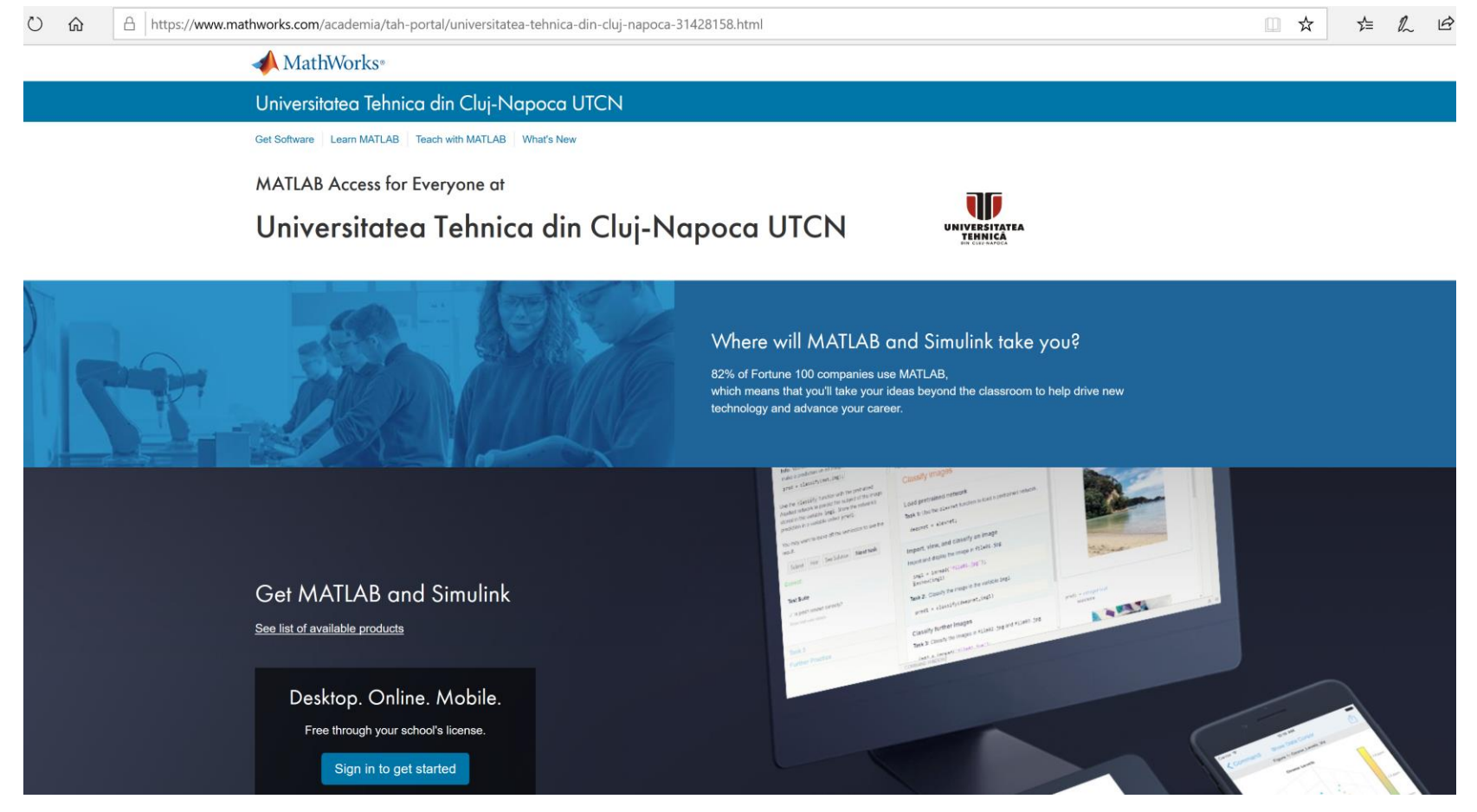

**Institutional project "Supporting Excellence in the Research Field of Nanotechnologies and Advanced** 

**Materials" - ExNanoMat**

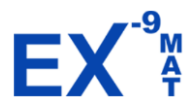

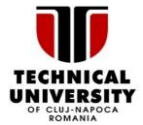

**MathWorks** 

### **Over 1.000 universities have a MATLAB Campus License Enabling over 3.5 million students**

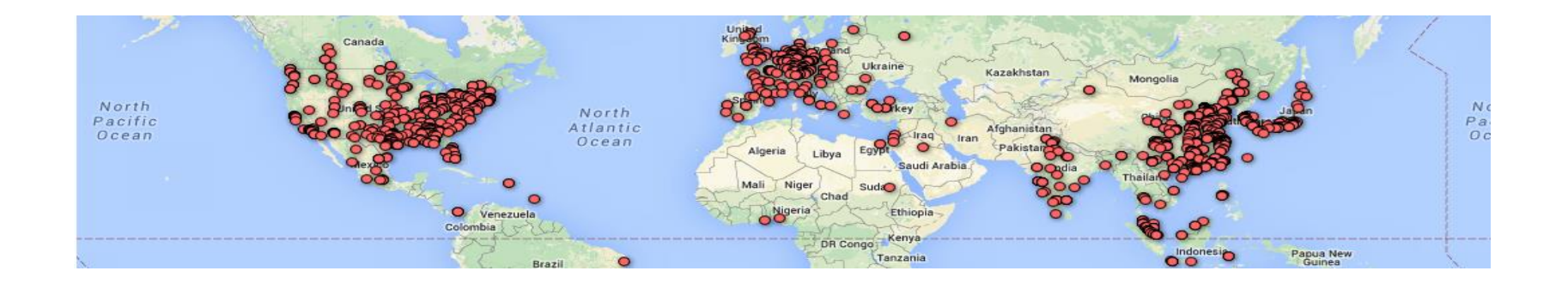

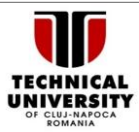

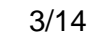

## **MATLAB & Simulink | Applications & Industries**

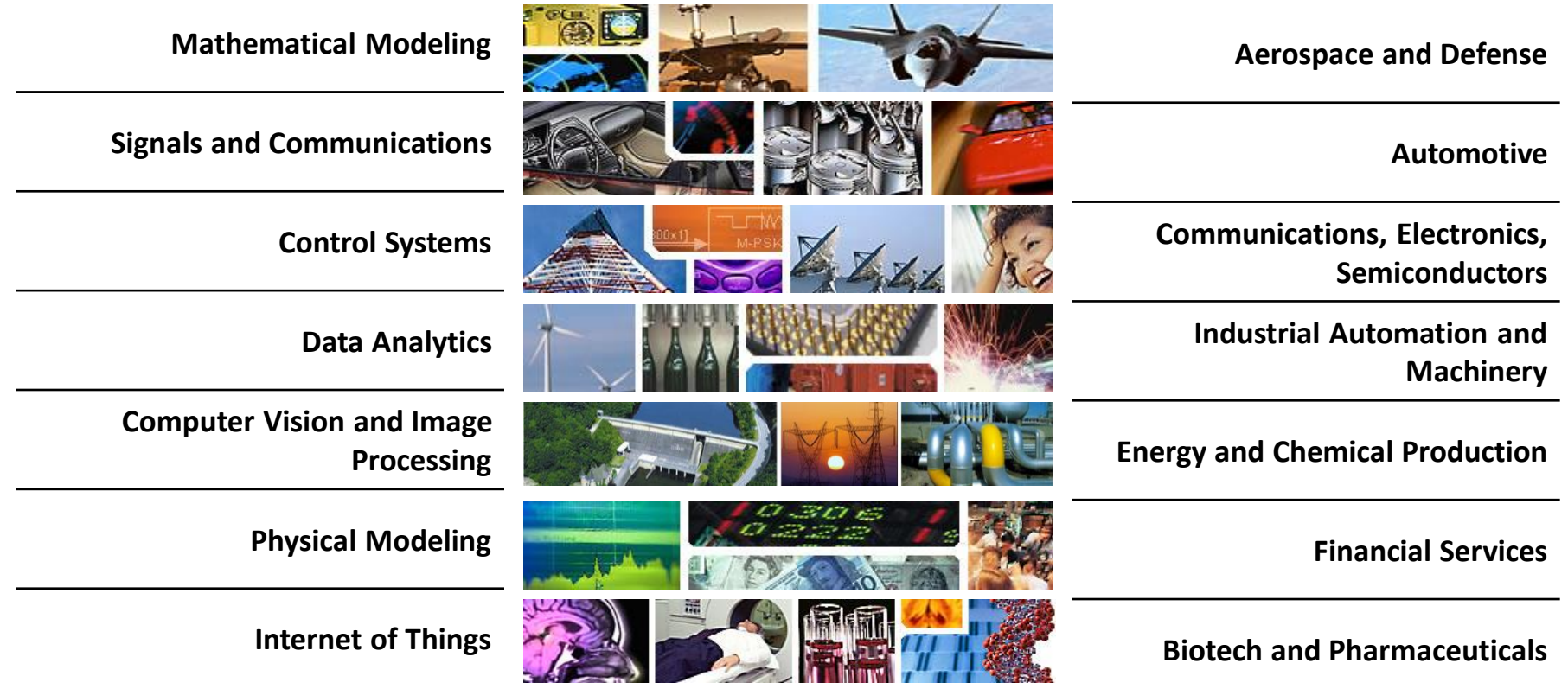

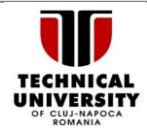

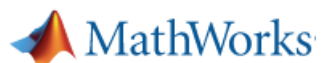

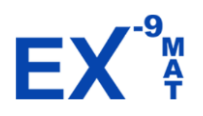

### **MATLAB campus-wide license full toolboxes**

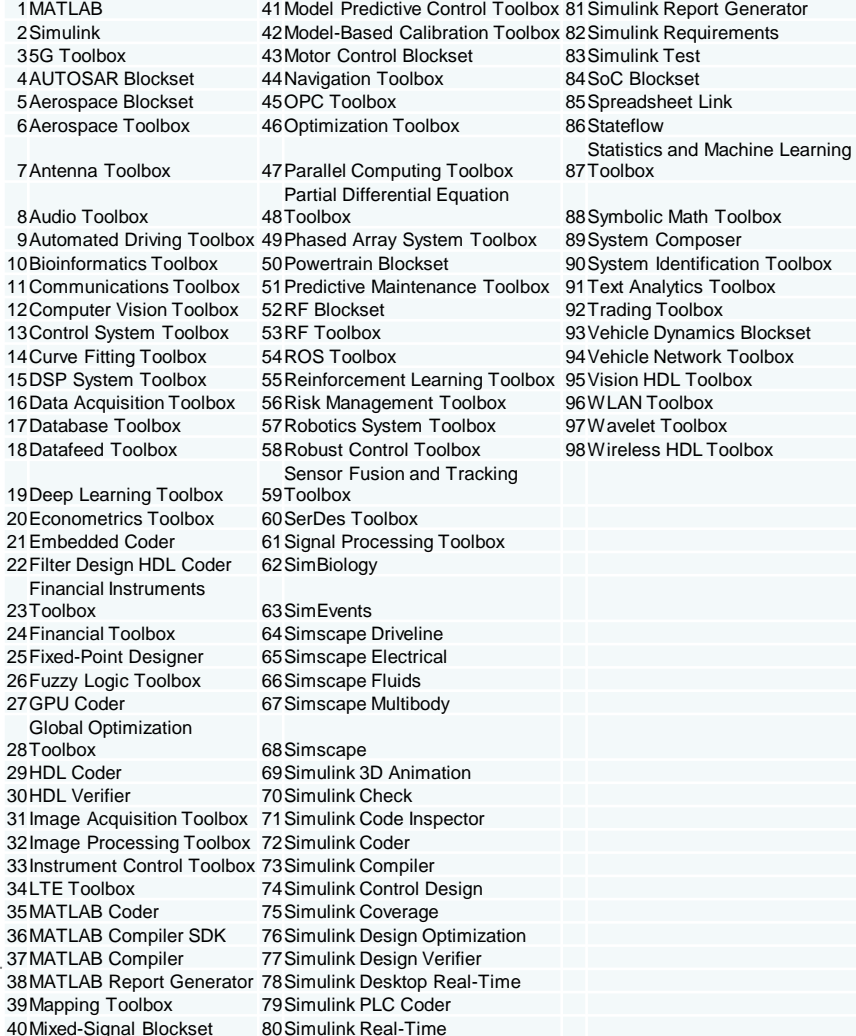

### **3786 activations from 20.06.2019 until now**

- 3502 students
- 284 cadre didactice si cercetători
- 7 laboratoare

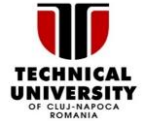

- MATLAB Parallel Server<sup>™</sup> lets you scale MATLAB® programs and Simulink® simulations to clusters and හි clouds.
- You can prototype your programs and simulations on the desktop and then run them on clusters and clouds ද්ධි without recoding. MATLAB Parallel Server supports batch jobs, interactive parallel computations, and distributed computations with large matrices.

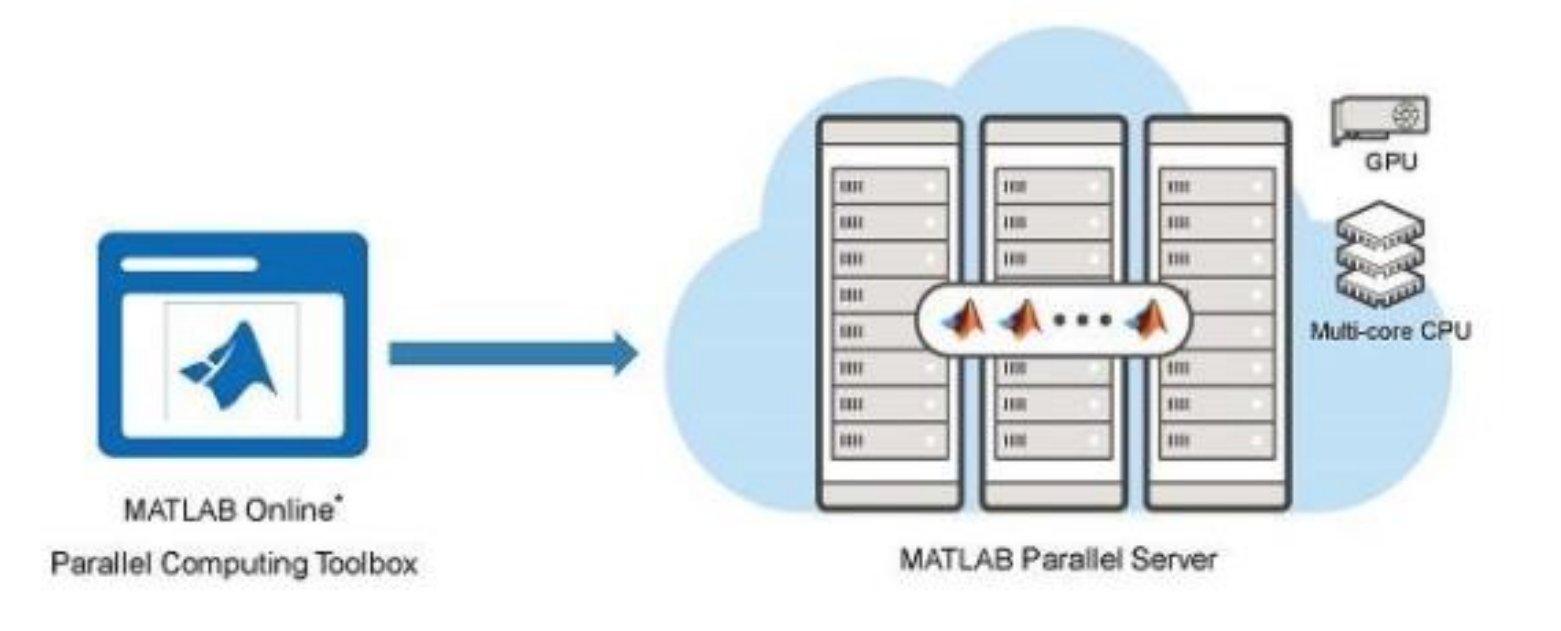

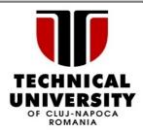

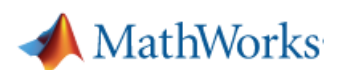

### 1. Big data processing for yield estimation

- At different verification phases of an integrated circuit (IC), a high volume of measurements is usually done and saved in large, tabular formats (e.g. csv files);
- These measurements are repeated on every chip, on every wafer (one wafer contains thousands/tens of thousands of chips) and every lot (one lot contains several wafers) for each combination of operating conditions;
- The resulted files for a single (IC) can reach orders of GB of data;
- For the statistical analysis performed by our group (e.g. yield assessment, correlation analysis, etc), these large data files need to be processed and transformed into a unified and MATLAB-compatible format;
- Using the could service, we could benefit of a much lower processing time for the data files.

Statistics and machine learning toolbox

**Infineon** 

Dev40

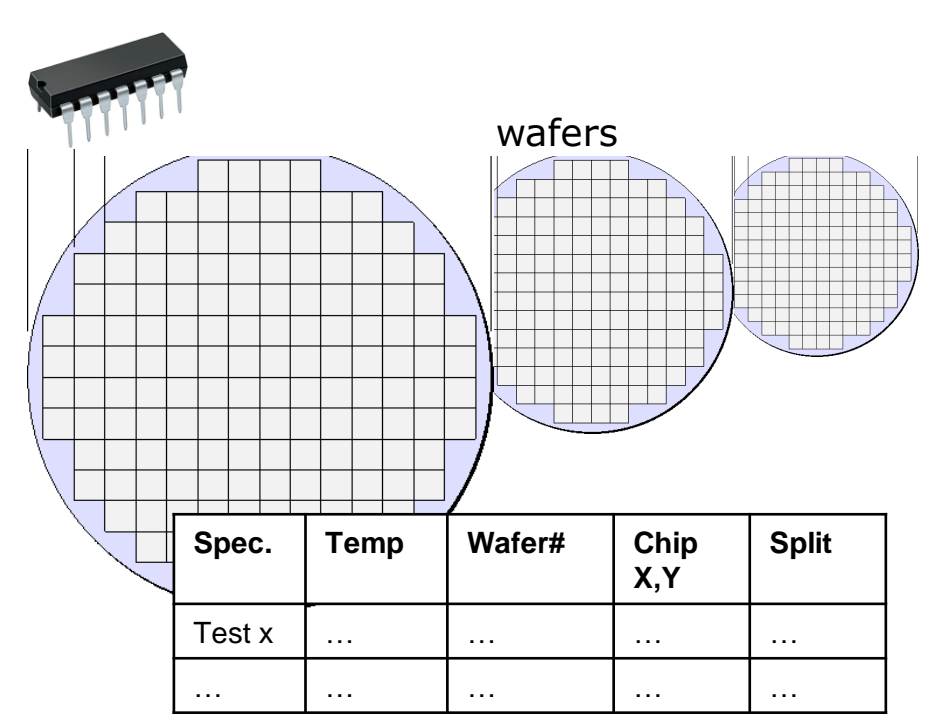

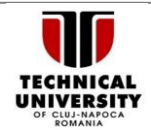

Dev40

### 2. High-volume data generation for yield estimation

- The method of accurate yield estimation, includes a step of high-volume data generation based on the statistical correlation information of input data for estimation accuracy improvement
- Thus, the initial data set of *v*-dimensions and *n*-samples (*n* usually in the range of hundreds, marked in red), is transformed into a data set with the same dimensions but millions of samples (marked in green)
- Using the could service, we could benefit of a lower generation time of the high-volume data and also store this data for subsequent statistical analysis

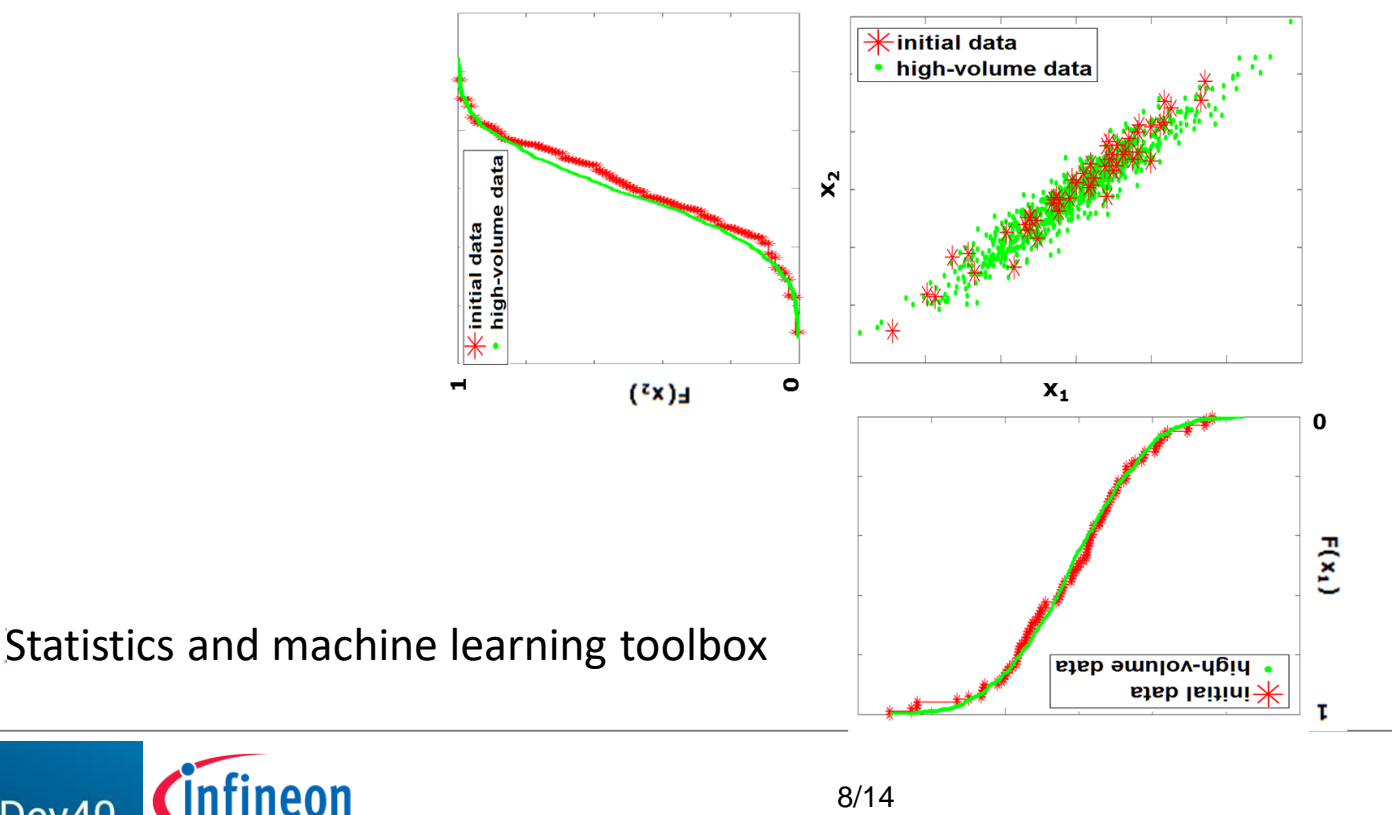

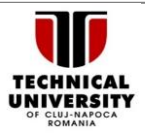

# **Matlab for Cloud Applications**

### 3. Fitting of neural networks

*Infineon* 

iDev40

- For the purpose of accurate yield estimation towards yield prediction, machine learning-based regression models are used for modeling the dependence of performance and technology parameters;
- The fitting of such dependencies is a time-consuming process (hours/days). We use neural networks in our methods, but others, such as SVMs (support vector machines) come with the same disadvantage;
- Moreover, these regression models usually come with a set of hyperparameters to be tuned, which adds to the global computational cost and time;
- Using the could service, we could benefit of a lower fitting and modeling time, enabling a faster yield prediction.

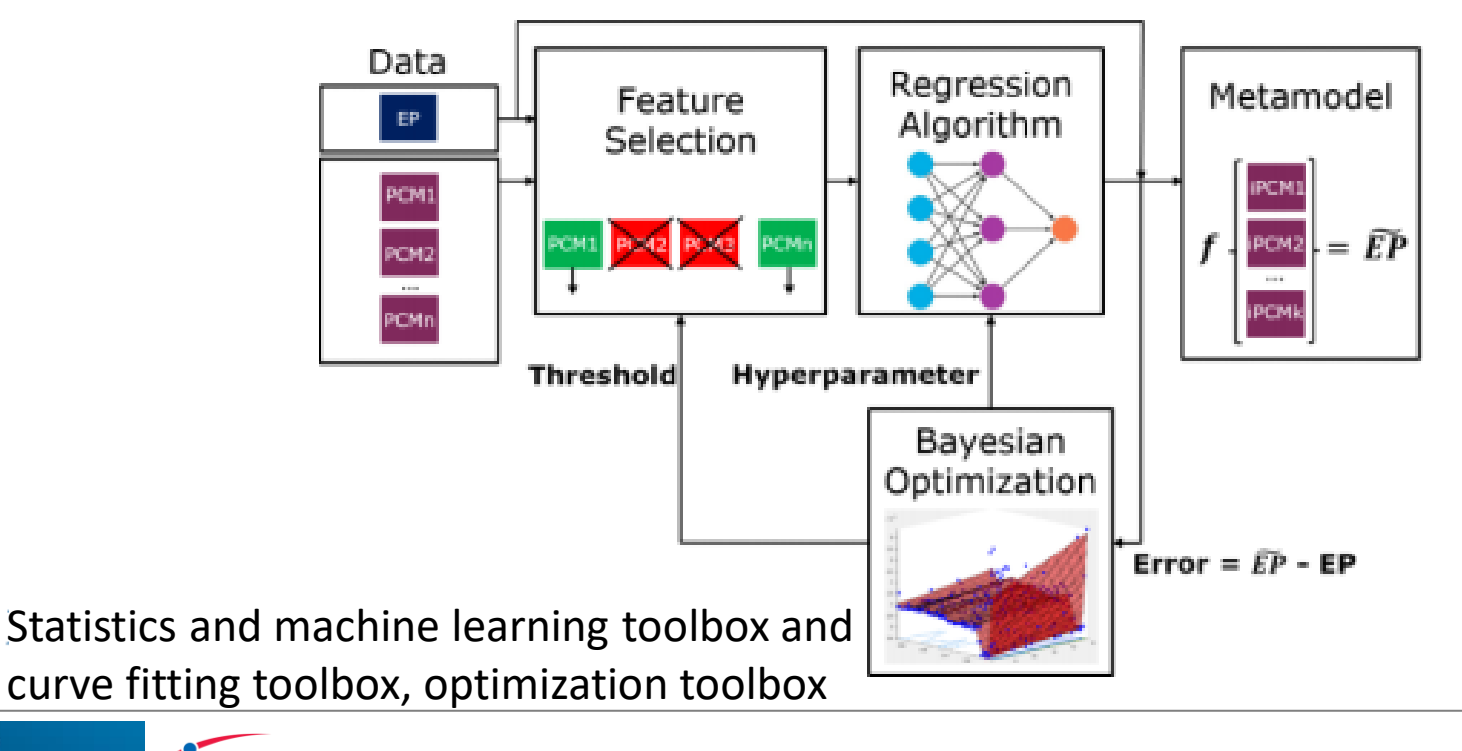

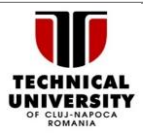

**Ansys Multiphysics Academic Research 2020R2 - 100 licenses** 

- **Fluent, CFX, ICEM, Electronics Desktop, SIWAVE, Emit, Savant, RedHawketc etc.**
- **HPC 128 processors**

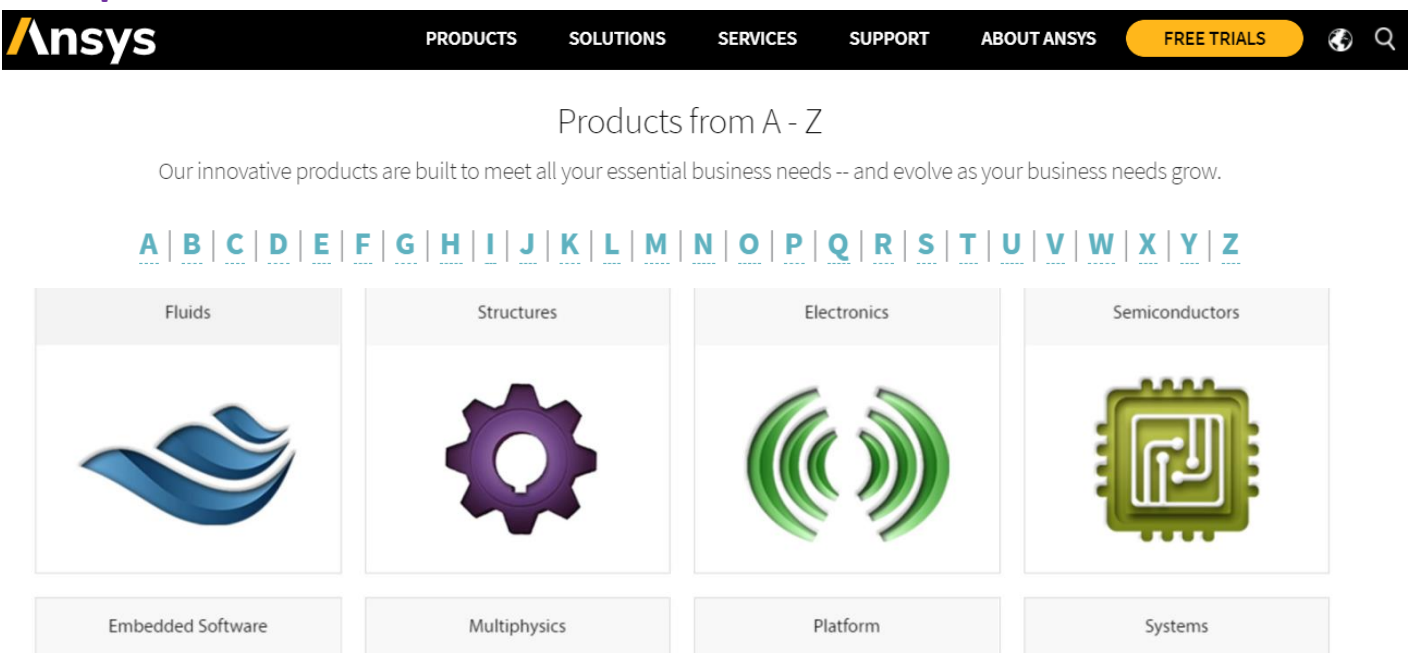

**Research project "Integrated Development 4.0" – iDev40, H2020-ECSEL-2017-1-IA-two-stage**

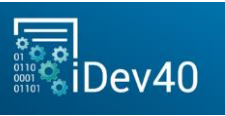

## Software Tools **Ansys Multiphysics**

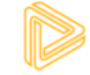

**3D DESIGN** 

Rapidly explore ideas, iterate and innovate with Ansys Discovery 3D design software. With the easy-to-use tools, you can build and optimize lighter and smarter products.

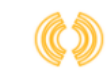

**ELECTRONICS** 

Ansys software can uniquely simulate

electromagnetic performance across

component, circuit and system design,

and can evaluate temperature, vibration

and other critical mechanical effects.

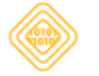

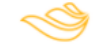

### **EMBEDDED SOFTWARE**

Ansys provides a model-based embedded software development and simulation environment with a built-in automatic code generator to accelerate embedded software development projects.

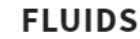

Ansys CFD goes beyond qualitative results to deliver accurate quantitative predictions of fluid interactions and trade-offs.

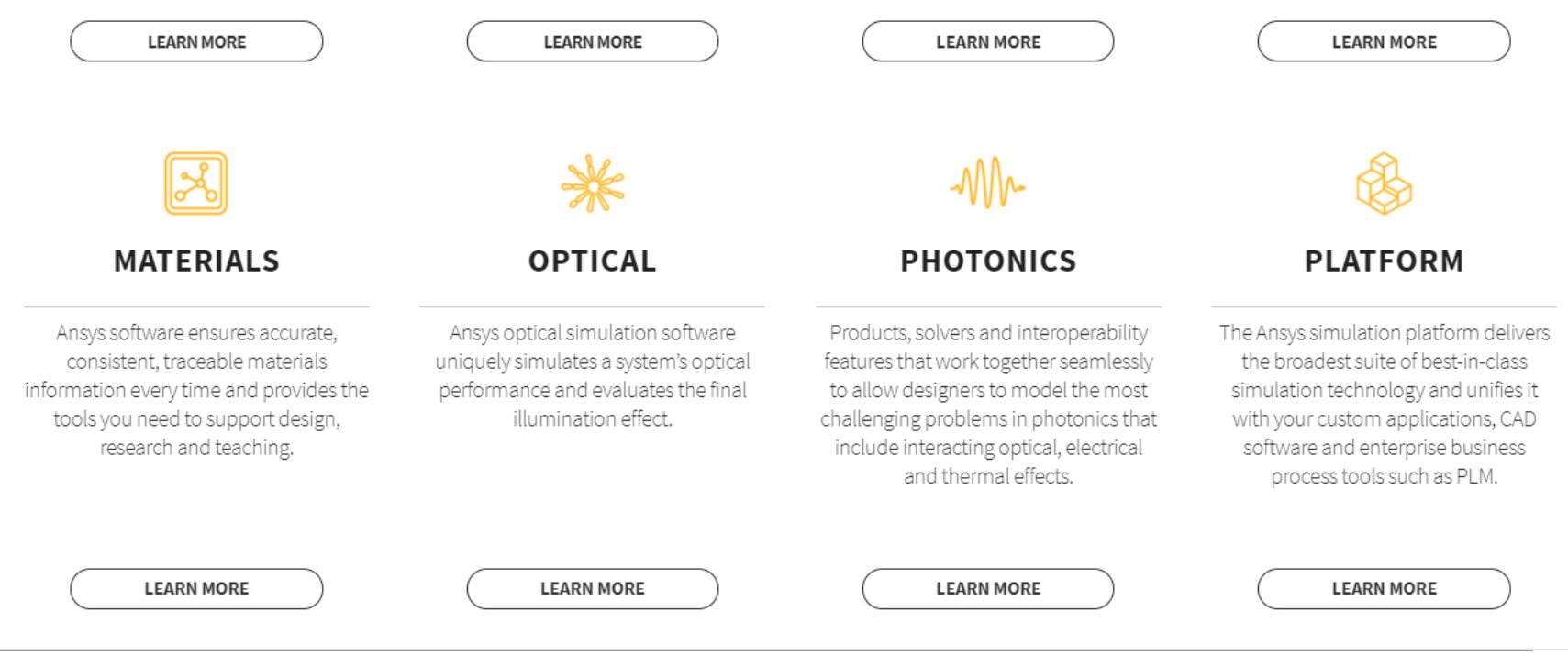

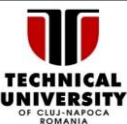

# Software Tools **Ansys Multiphysics**

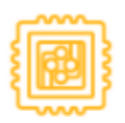

### **SEMICONDUCTORS**

Ansys empowers customers with multiphysics simulations to simultaneously solve power, thermal, variability, timing, electromagnetics and reliability challenges across the spectrum of chip, package and system to promote first-time silicon and system success.

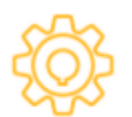

### **STRUCTURES**

With the finite element analysis (FEA) solvers available in the suite, you can customize and automate solutions for your structural mechanics problems and parameterize them to analyze multiple design scenarios.

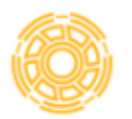

### **SYSTEMS**

As product complexity grows, so does the challenge of integrating individual components within a system to ensure they work together as expected.

**LEARN MORE** 

**LEARN MORE** 

**LEARN MORE** 

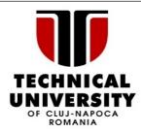

## **Ansys Multiphysics for Cloud Applications**

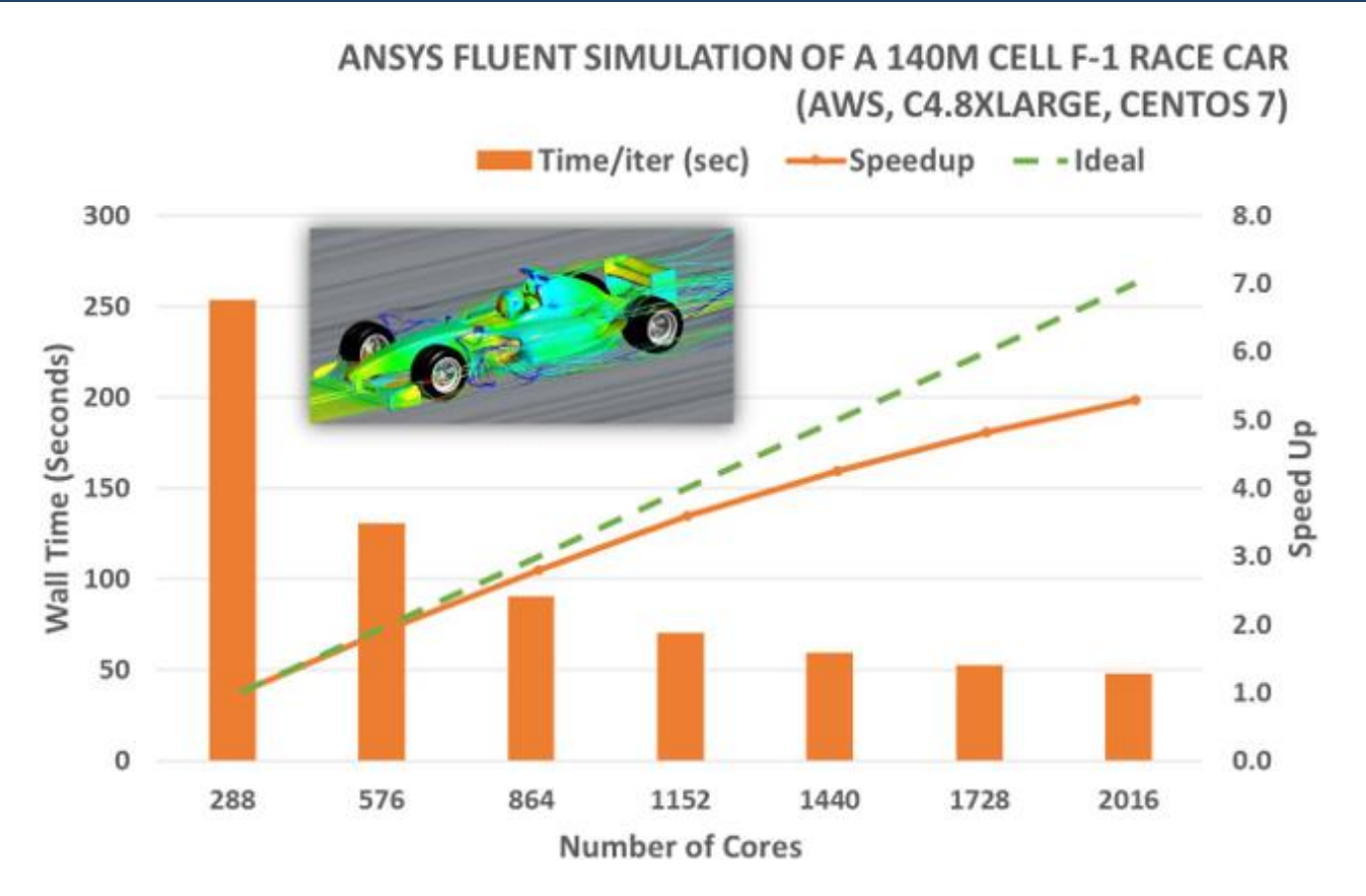

- Any relatively detailed structural mechanics model e.g., mesh size in excess of ~500K DOF is going to take a very long time to solve £ි} on a single CPU core.
- හි Ansys HPC reduces the time to solution significantly.
- හි For larger models (in excess of ~10 MDOF) parallel processing with Ansys HPC is needed to make the simulation feasible; a single CPU core typically cannot access enough computer memory to handle these models.

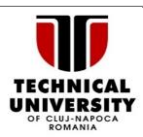

https://www.ansys.com/

## Software Tools **Ansys Multiphysics for Cloud Applications**

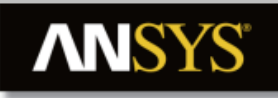

### **GPU Accelerator Capabilities \*** Release 19.1

\* Used in support of the CPU to process certain calculations and key solver computations for faster performance during a solution.

- Acceleration can be used for both shared-memory parellel processing (shared-memory ANSYS) and distributed-memory parallel processing (Distributed ANSYS).
- Acceleration is available for both Windows and Linux.

### **Support by Application**

ANSYS Mechanical APDL supports NVIDIA's CUDA-enabled Tesla and Quadro series workstation and server cards. When using the sparse solver or eigensolvers based on the sparse solver with NVIDIA cards additional considerations apply (please consult the ANSYS installation guide for details).

ANSYS Fluent supports NVIDIA's CUDA-enabled Tesla and Quadro series workstation and server cards.

ANSYS Polyflow supports NVIDIA's CUDA-enabled Tesla and Quadro series workstation and server cards.

ANSYS EMIT supports NVIDIA Tesla and Quadro V series, P series, M series and K series cards, GeForce GTX Series and GeForce GT Series.

ANSYS HFSS supports NVIDIA Tesla V and P series, C20-series, Tesla K series, Quadro V, P and K series (K5000 and above).

ANSYS ICEPAK supports NVIDIA's CUDA-enabled Tesla and Quadro series workstation and server cards.

ANSYS Maxwell supports NVIDIA Tesla V and P series, C20-series, Tesla K series, Quadro V, P and K series (K5000 and above).

ANSYS Savant supports NVIDIA Tesla and Quadro V series, P series, M series and K series cards, GeForce GTX Series and GeForce GT Series.

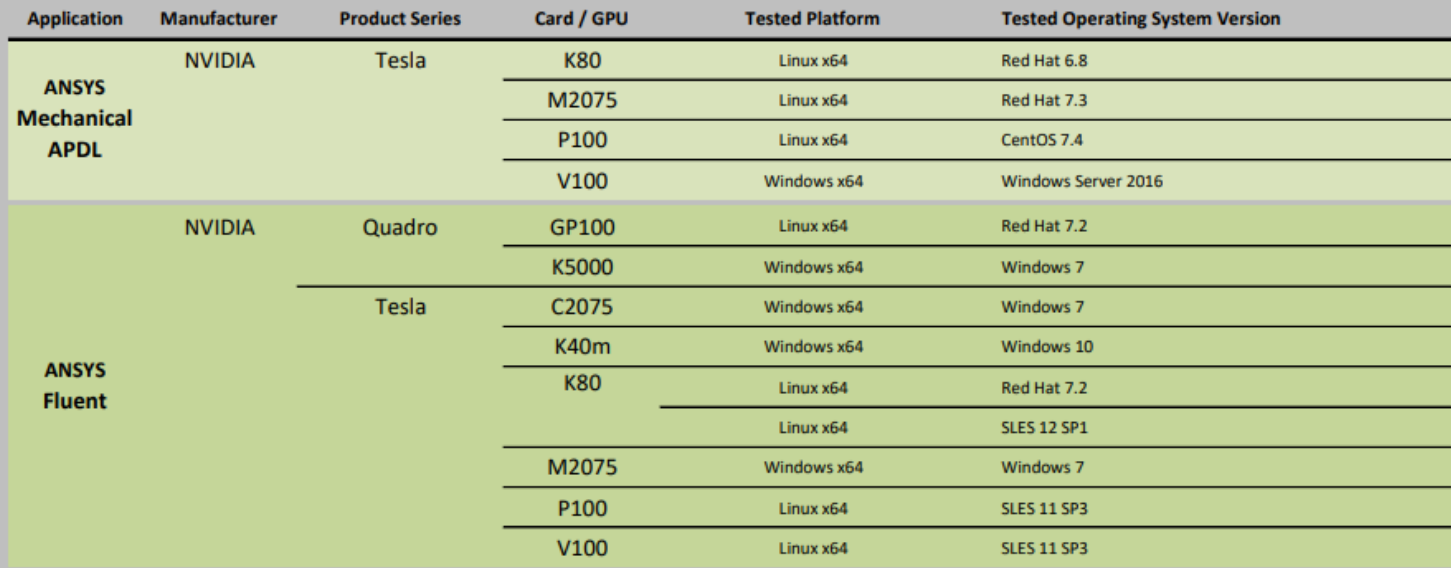

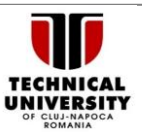

## **Ansys Multiphysics for Cloud Applications**

### **How does Fluent work?**

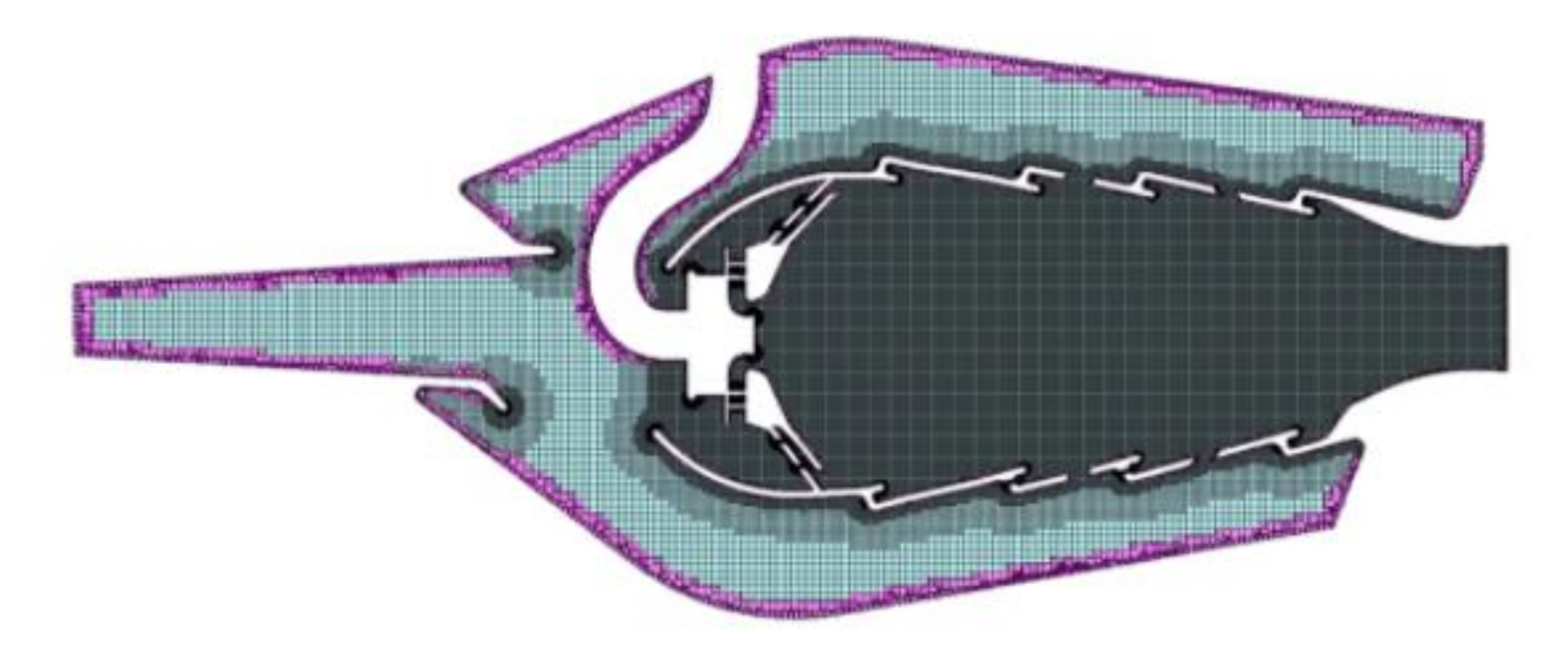

- හි The mesh is generated using parallel processing — each color depicts the parts of the mesh created by one process.
- All the Fluent processes work together to fill the live fluid/solid space. හි

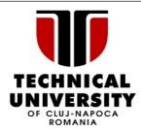

## **Ansys Multiphysics for Cloud Applications**

### **How does Fluent work?**

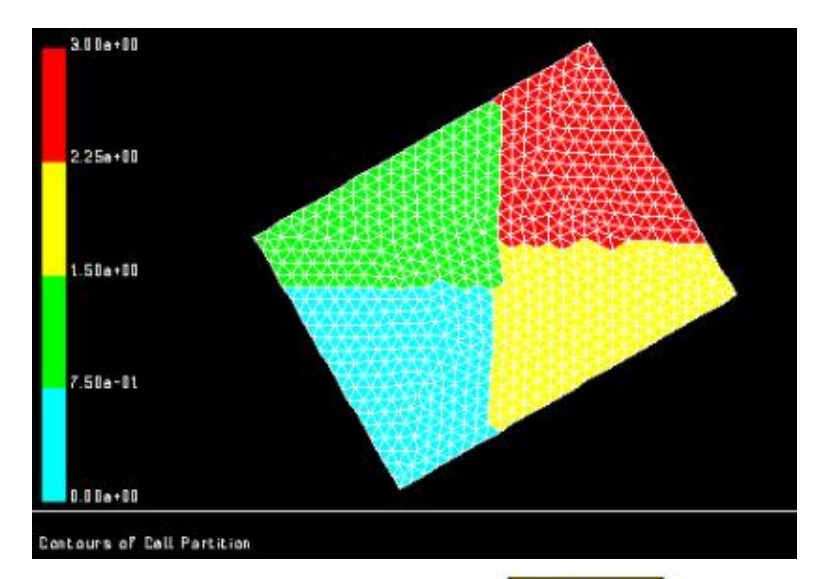

- හි The mesh is partitioned using a bisection or METIS algorithm
- Each partition is further හි clustered by the solver

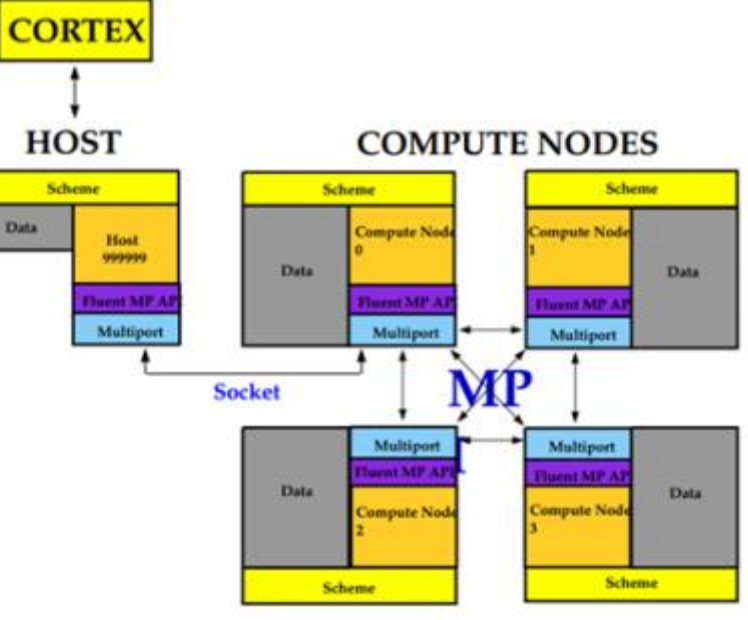

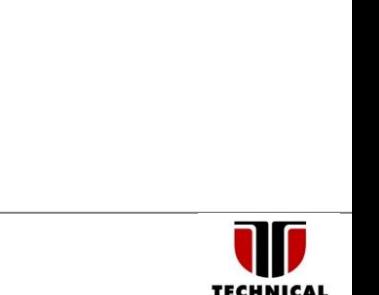

UNIVERSITY

https://www.ansys.com/

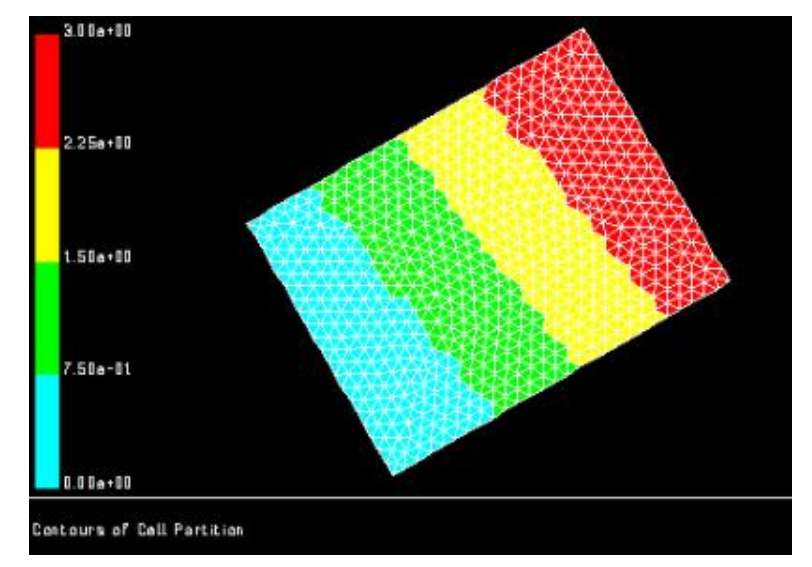

# **Ansys Multiphysics for Cloud Applications**

Computational model, transient thermomechanical on Ansys Cloud හි

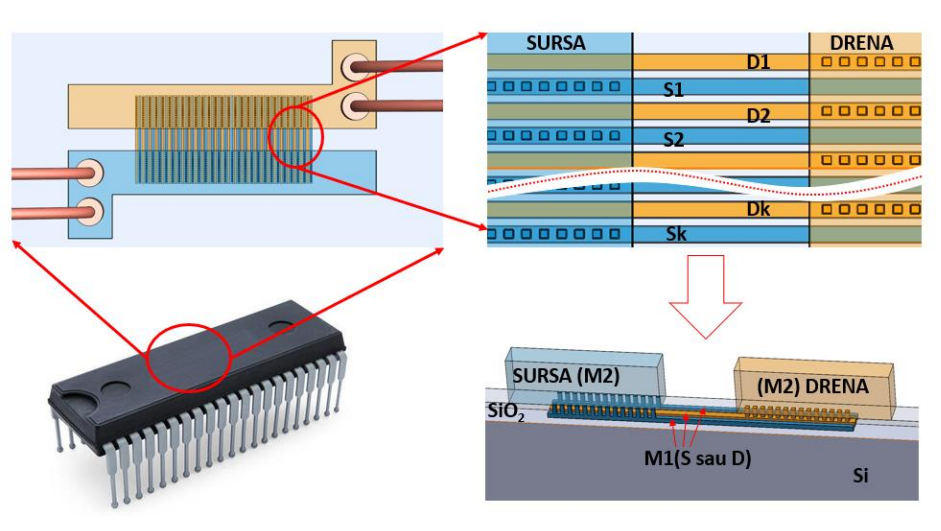

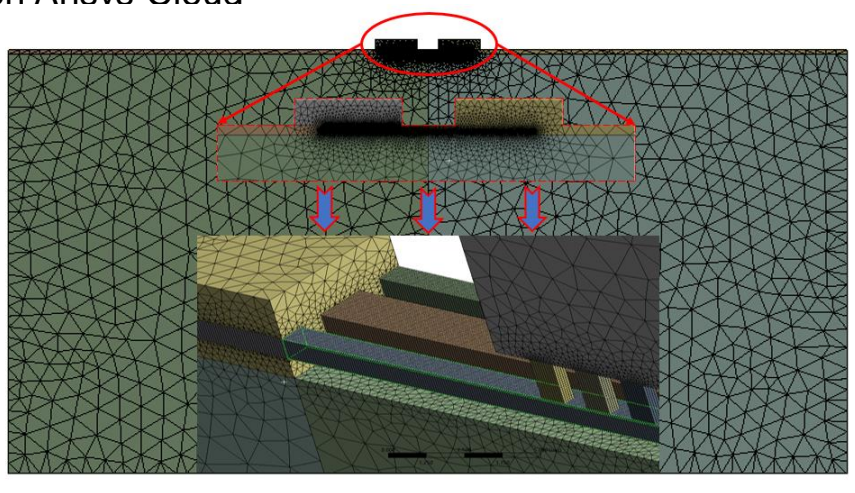

- Mesh: elements: 3.52e+6, nodes: 1.78e+6 හි
- Distributed simulation Ansys Cloud, 12 හි processors, unlimited memory– between 9 to 10h (10 thermal cycles)
- One processor workstation with 64Gb RAM: හි between 80 and 90h.

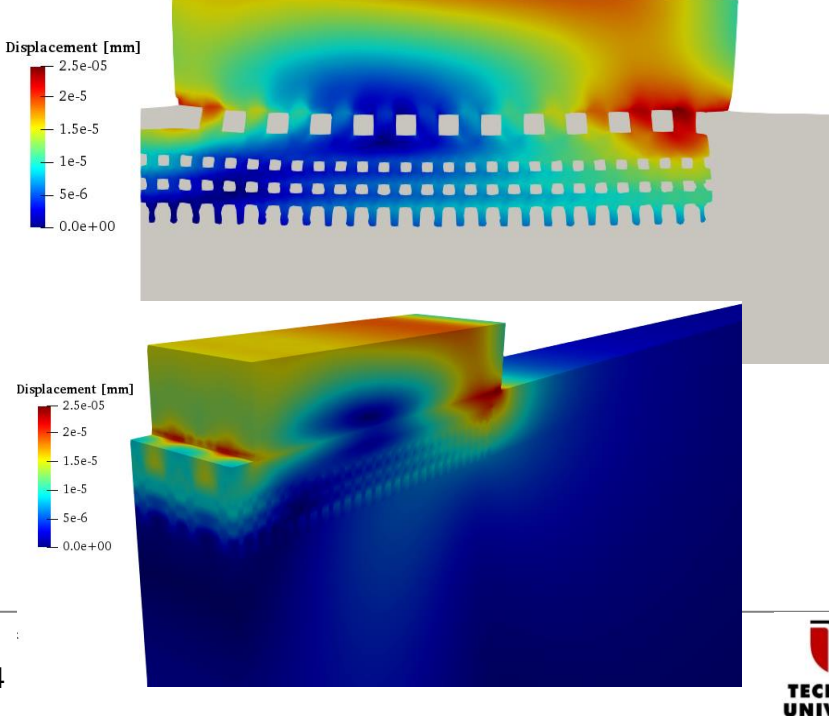

![](_page_16_Picture_9.jpeg)

## Software Tools **Code\_Aster Open Source**

![](_page_17_Figure_2.jpeg)

![](_page_17_Picture_3.jpeg)

https://www.code-aster.org/ 18/14

## Software Tools **Code\_Aster Open Source**

• Elasto-plastic computation (static and non-linear)

![](_page_18_Figure_3.jpeg)

![](_page_18_Picture_4.jpeg)

### • Sedimentary basin calculation (linear dynamic)

![](_page_18_Picture_68.jpeg)

![](_page_18_Picture_7.jpeg)

Extrapolation for 2000 time steps: 3 h

![](_page_18_Figure_9.jpeg)

![](_page_18_Picture_10.jpeg)

## Software Tools **Code\_Aster Open Source**

![](_page_19_Picture_2.jpeg)

![](_page_19_Picture_3.jpeg)

 $100$ 

## **Thank you**

![](_page_20_Picture_2.jpeg)

![](_page_20_Picture_3.jpeg)